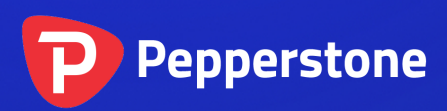

## Metatrader 4 Error Codes

*Pepperstone Group Limited*

Level 16, Tower One 727 Collins Street Melbourne VIC 3008 AUSTRALIA

Local Call 1300 033 375 Phone +61 3 9020 0155 Fax +61 3 8679 4408

www.pepperstone.com support@pepperstone.com

Risk Warning: Trading forex and derivatives puts your capital at risk. AFSL No. 414530

## Error codes returned from trade server:

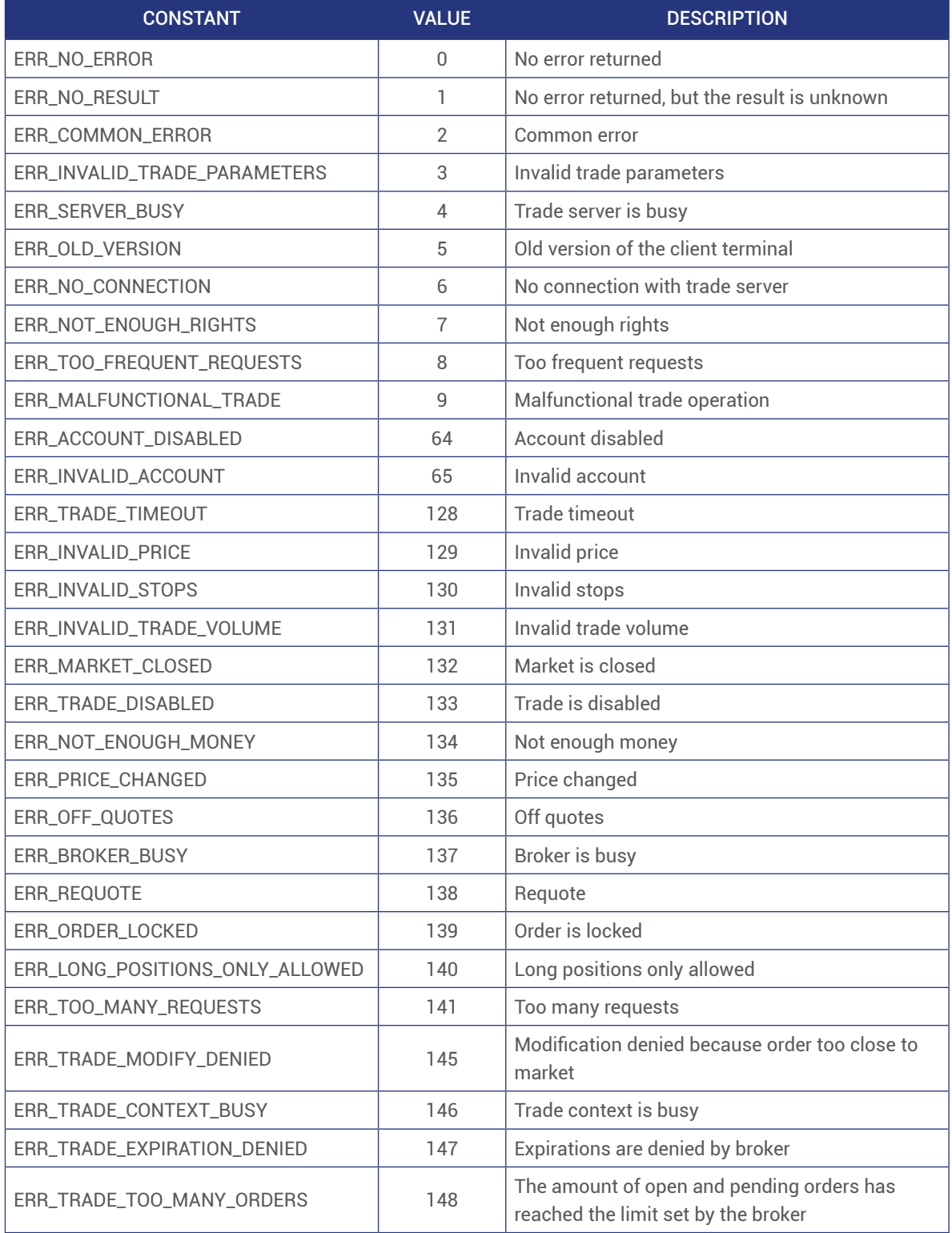

## MQL4 run time error codes:

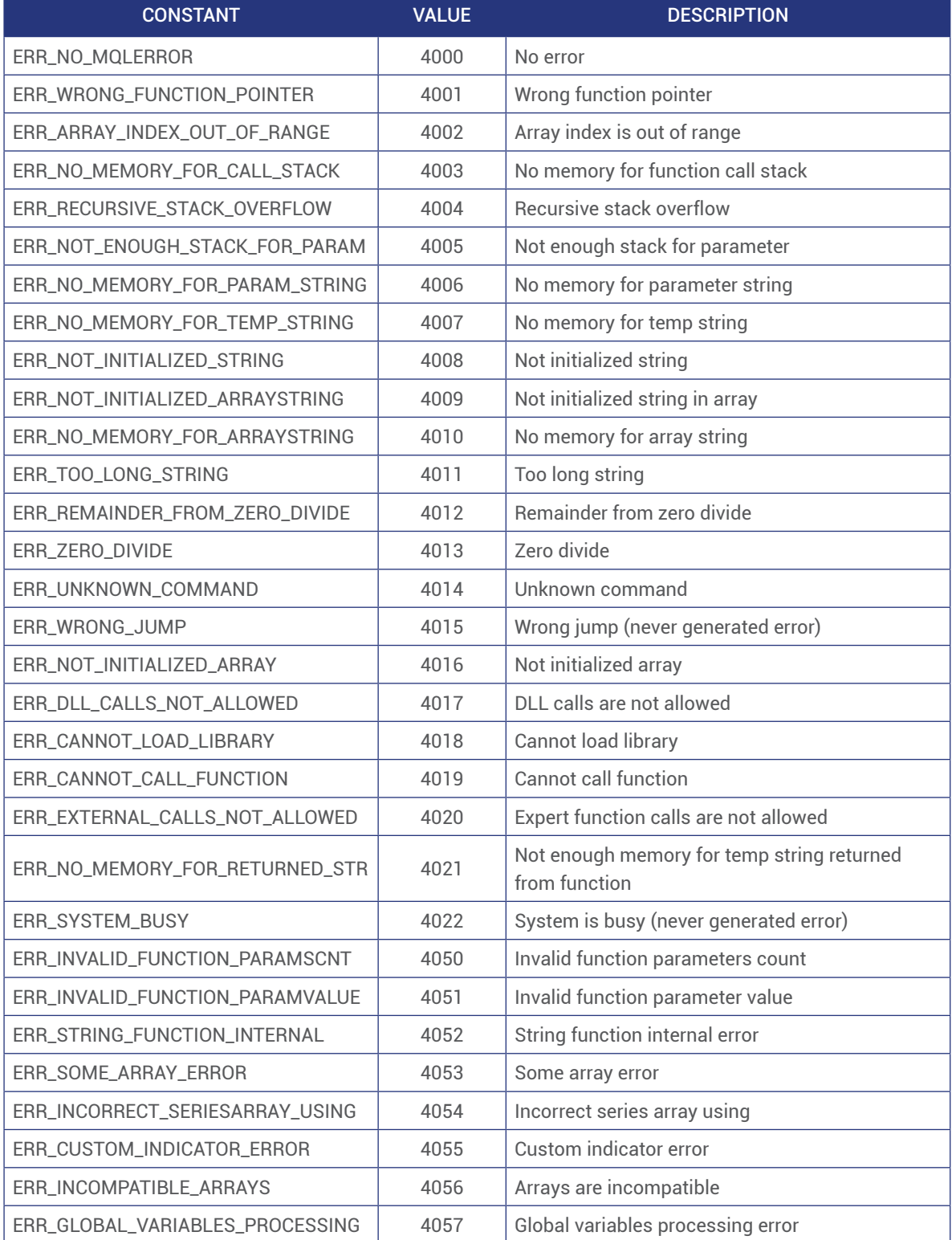

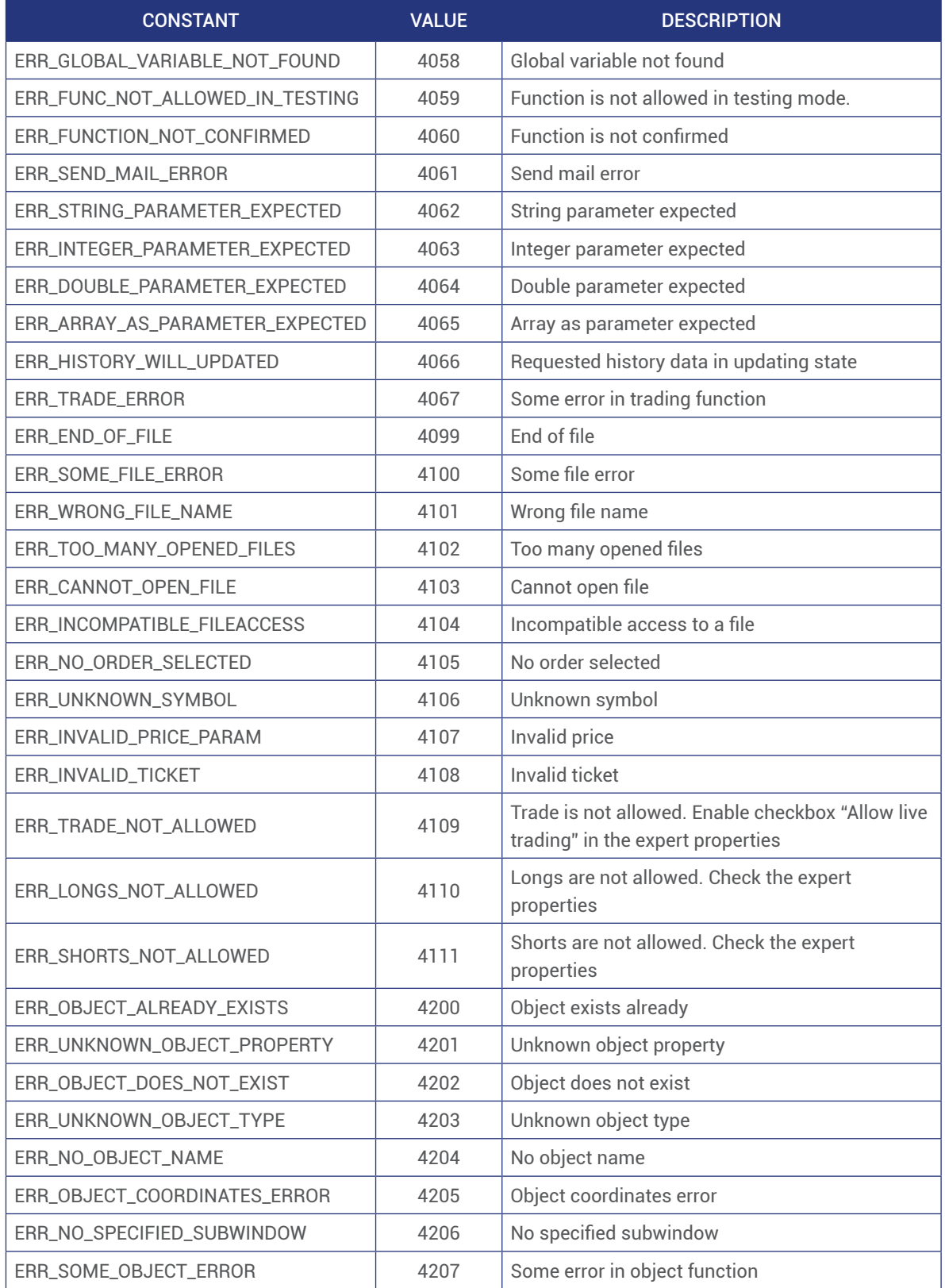

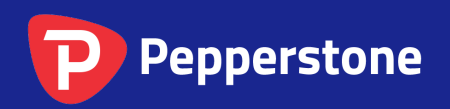

Level 16, Tower One 727 Collins Street Melbourne VIC 3008 AUSTRALIA

Local Call 1300 033 375 Phone +61 3 9020 0155 Fax +61 3 8679 4408

www.pepperstone.com support@pepperstone.com